# **Auf einen Blick**

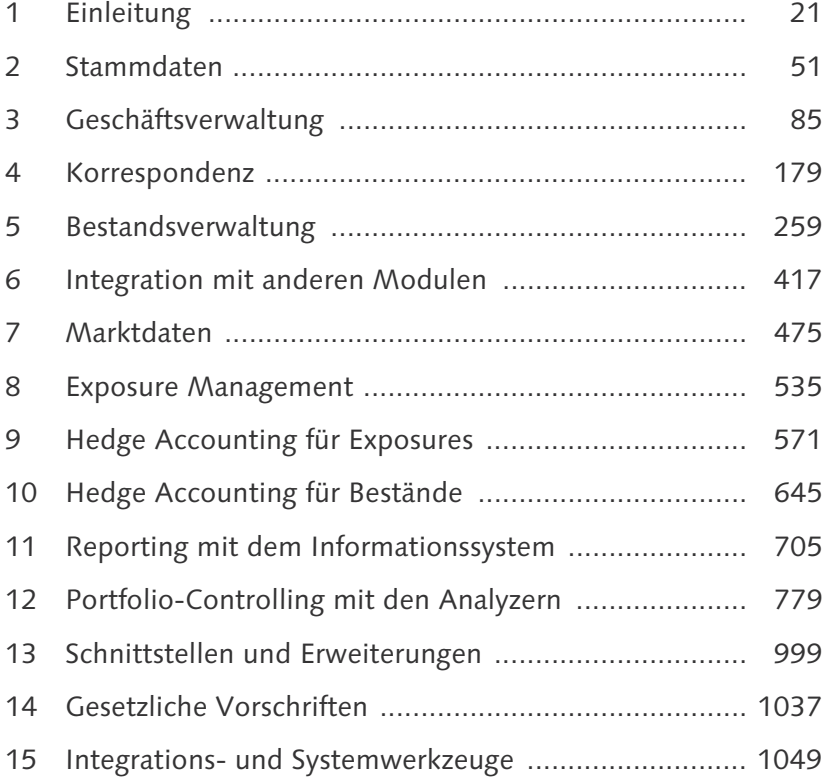

# **Inhalt**

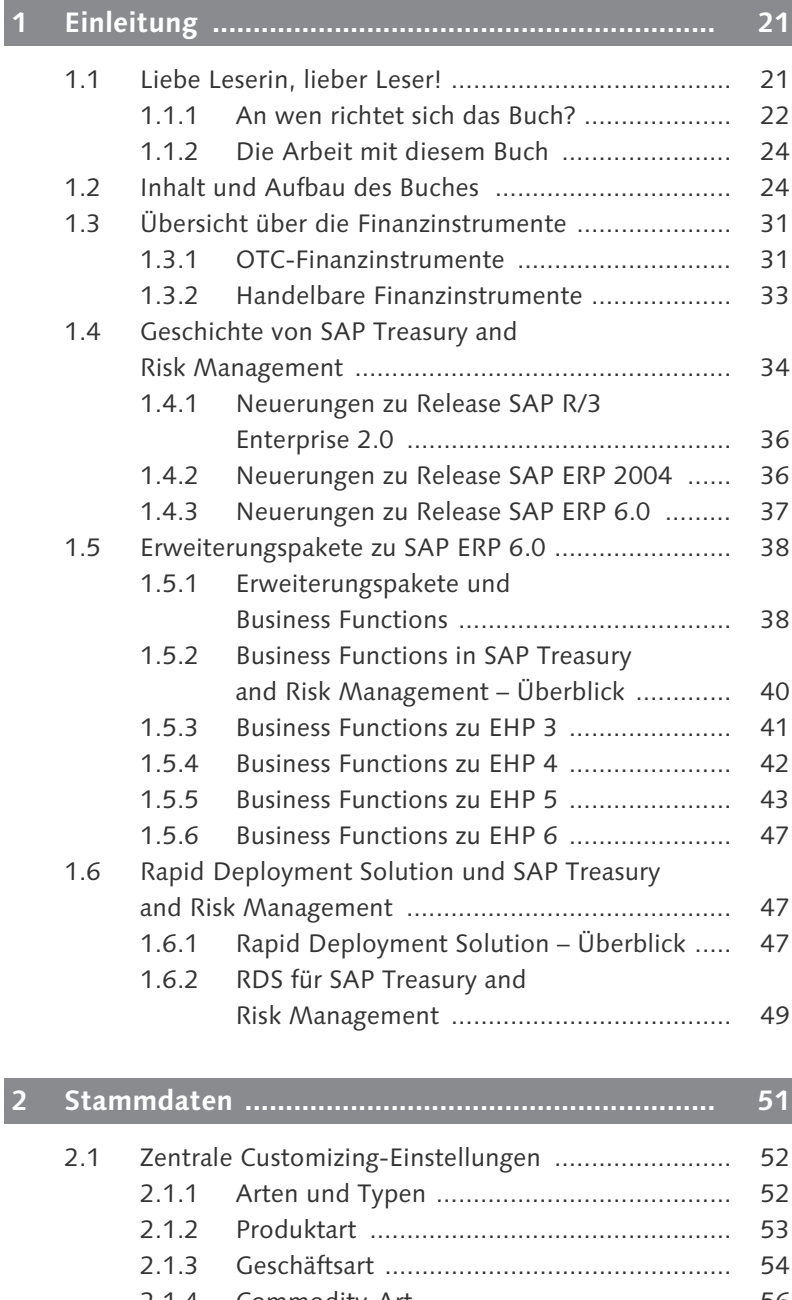

2.1.4 Commodity-Art .......................................... 56 2.1.5 Buchungskreis ............................................ 57

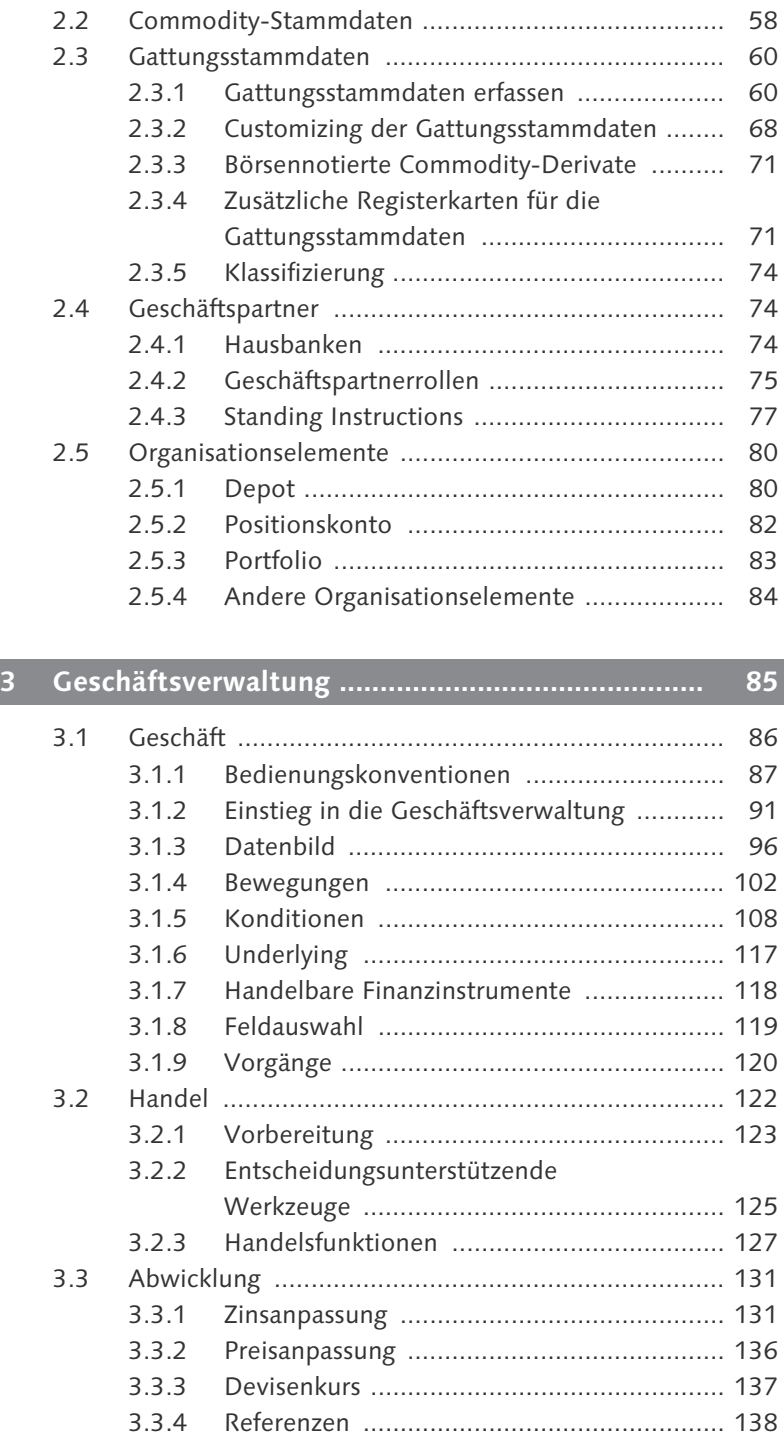

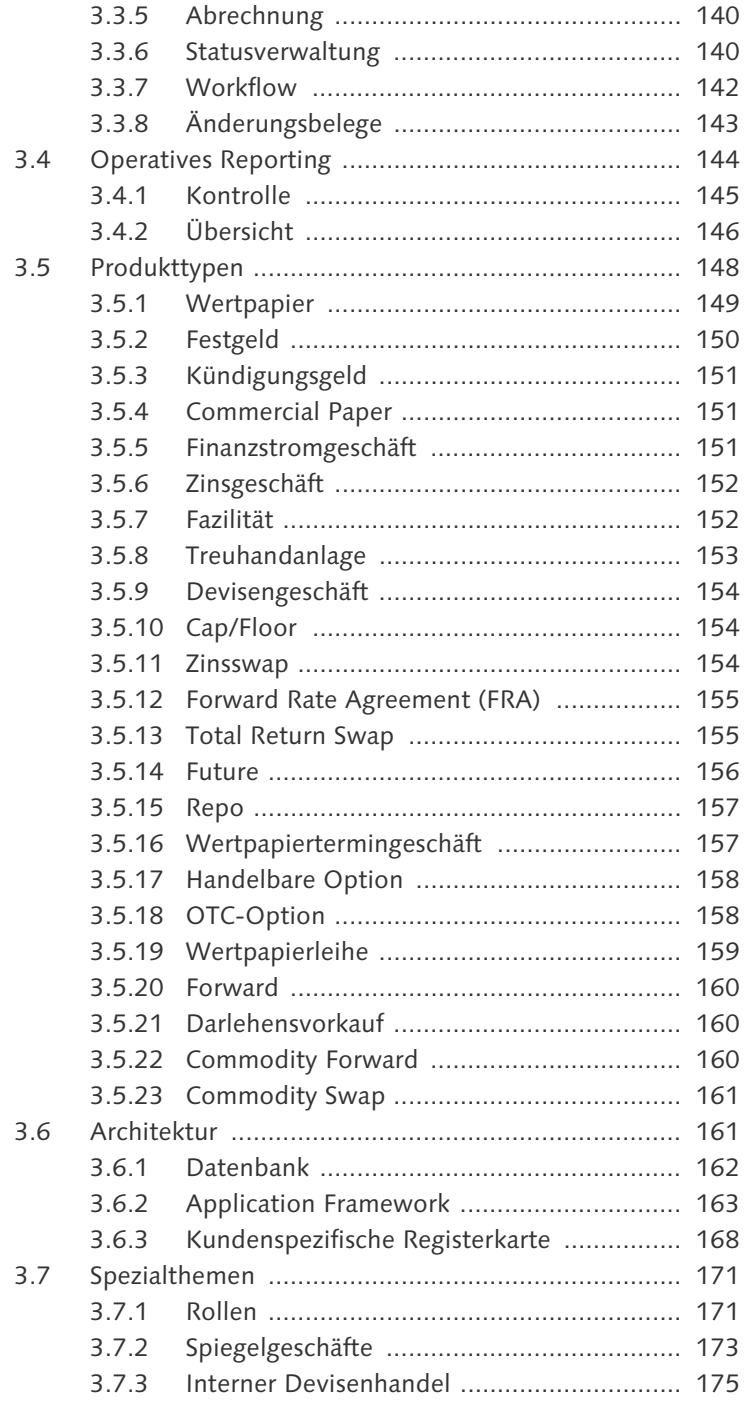

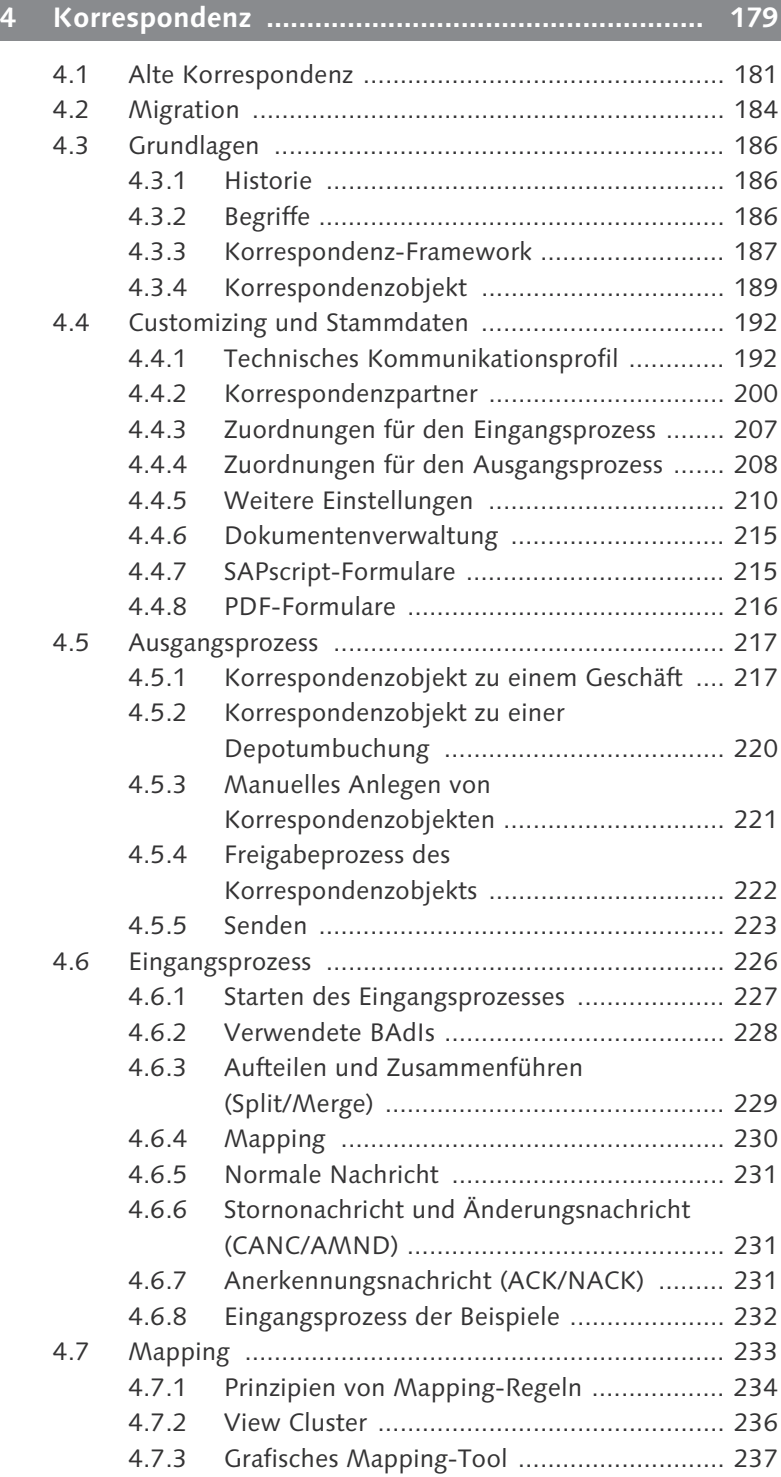

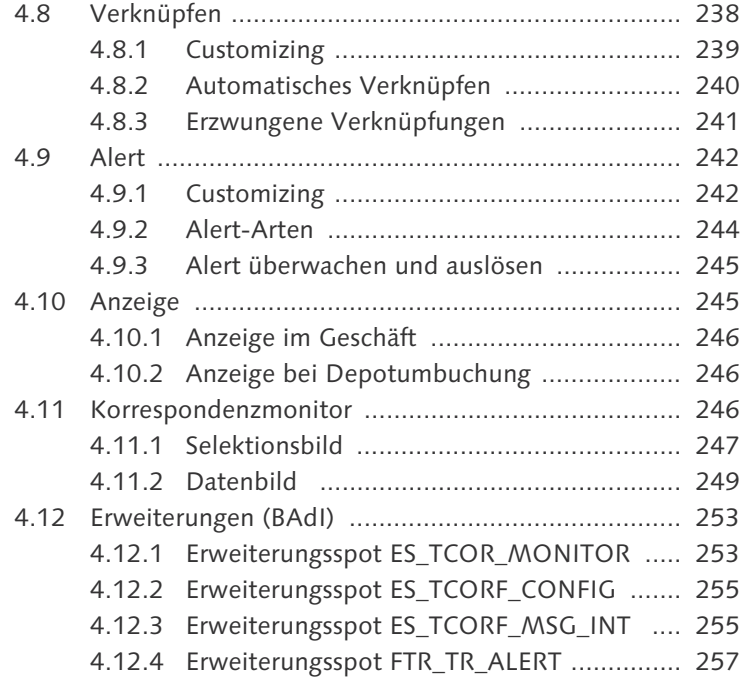

# **5 Bestandsverwaltung .............................................. 259**

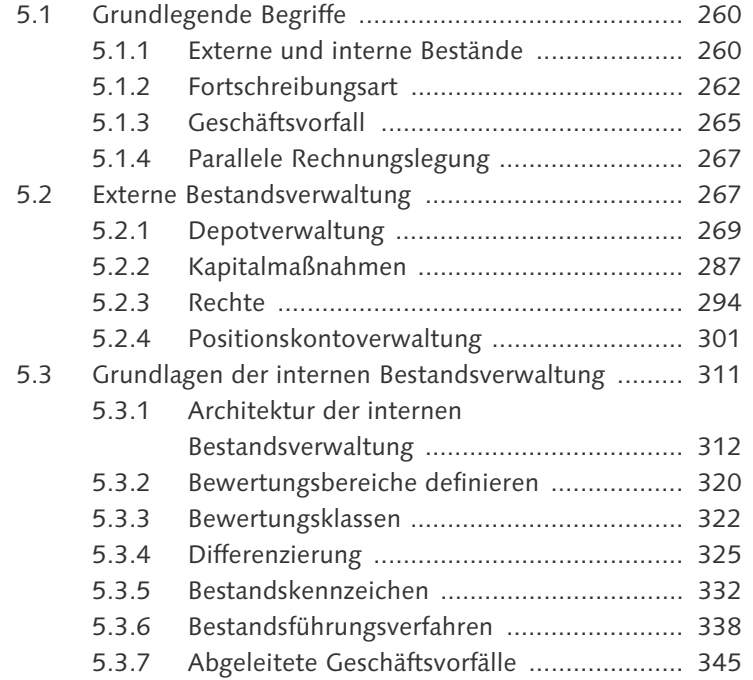

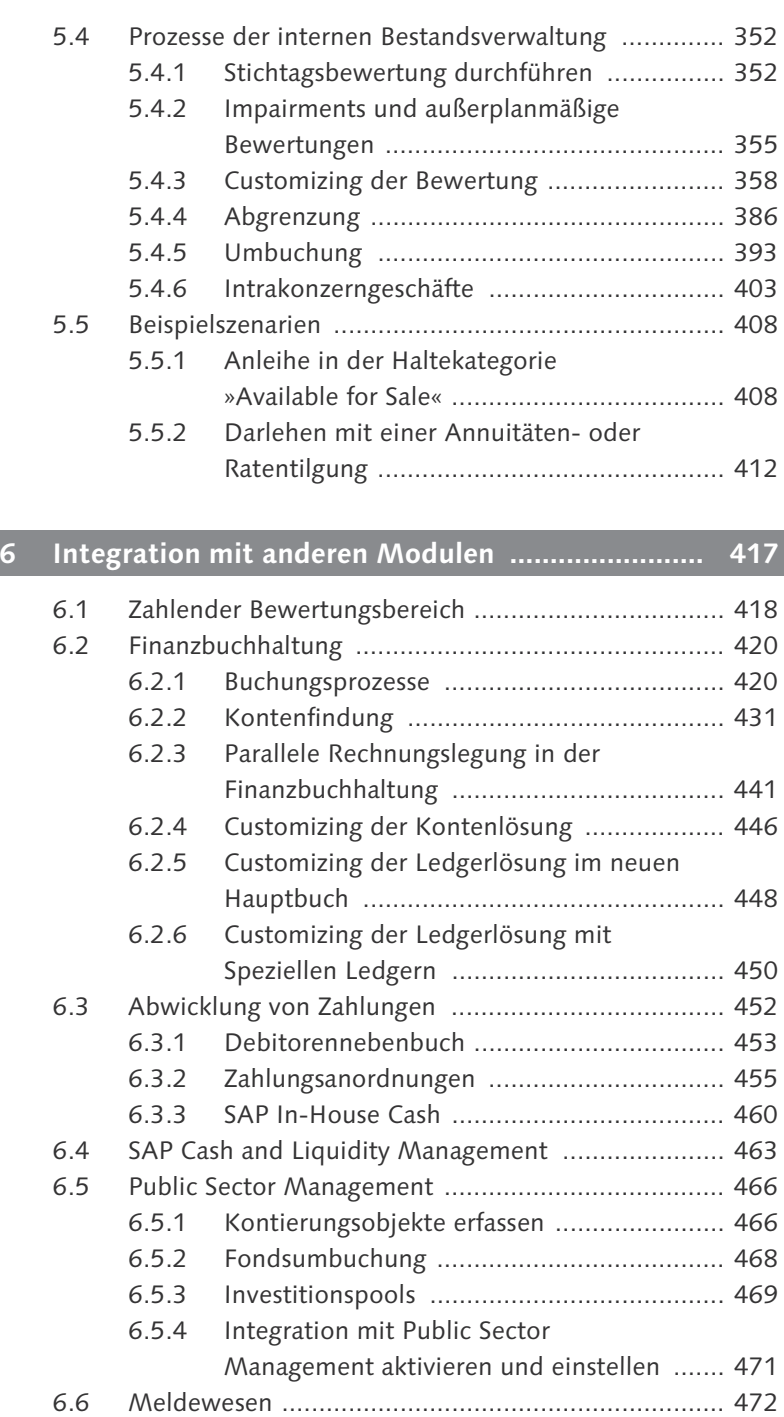

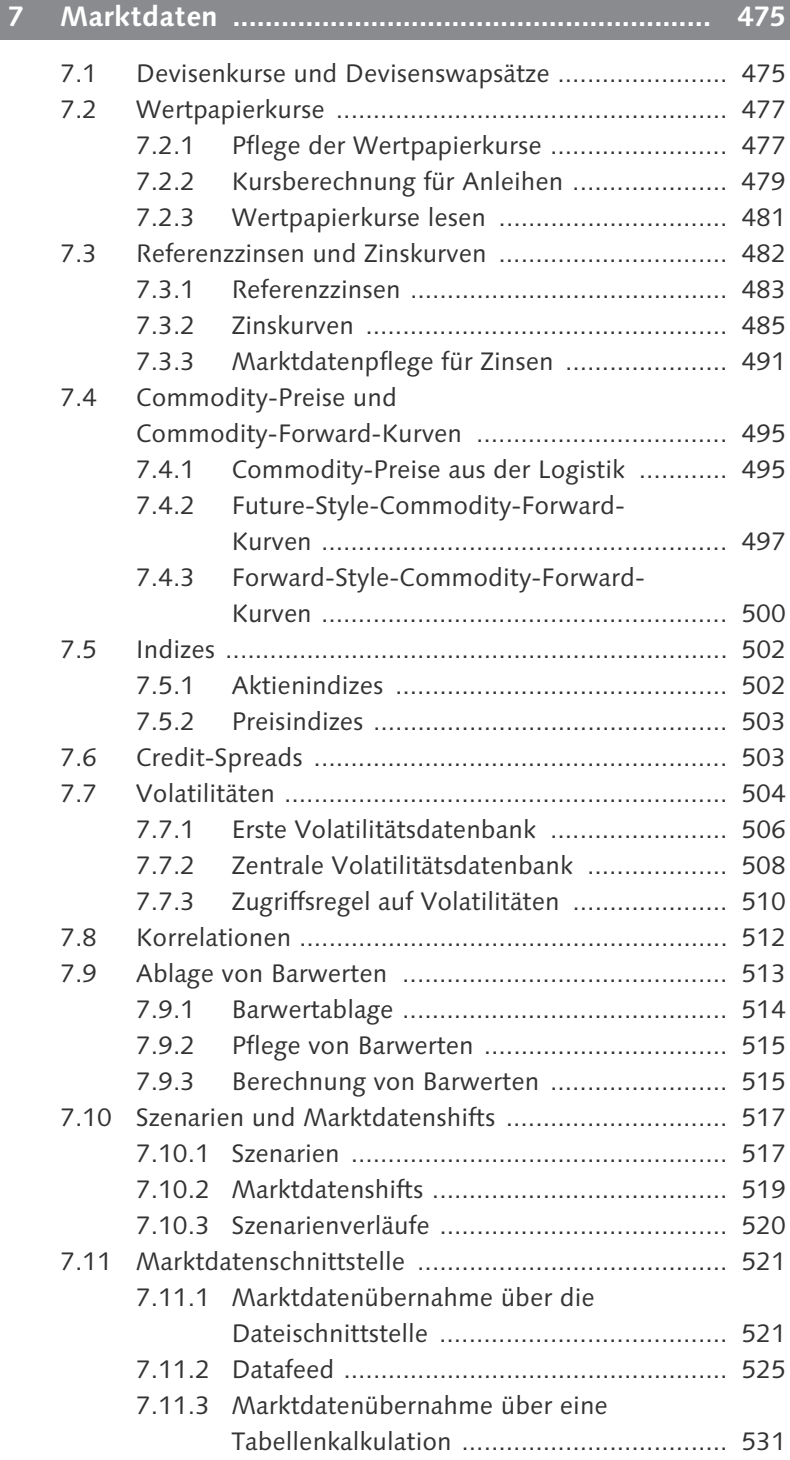

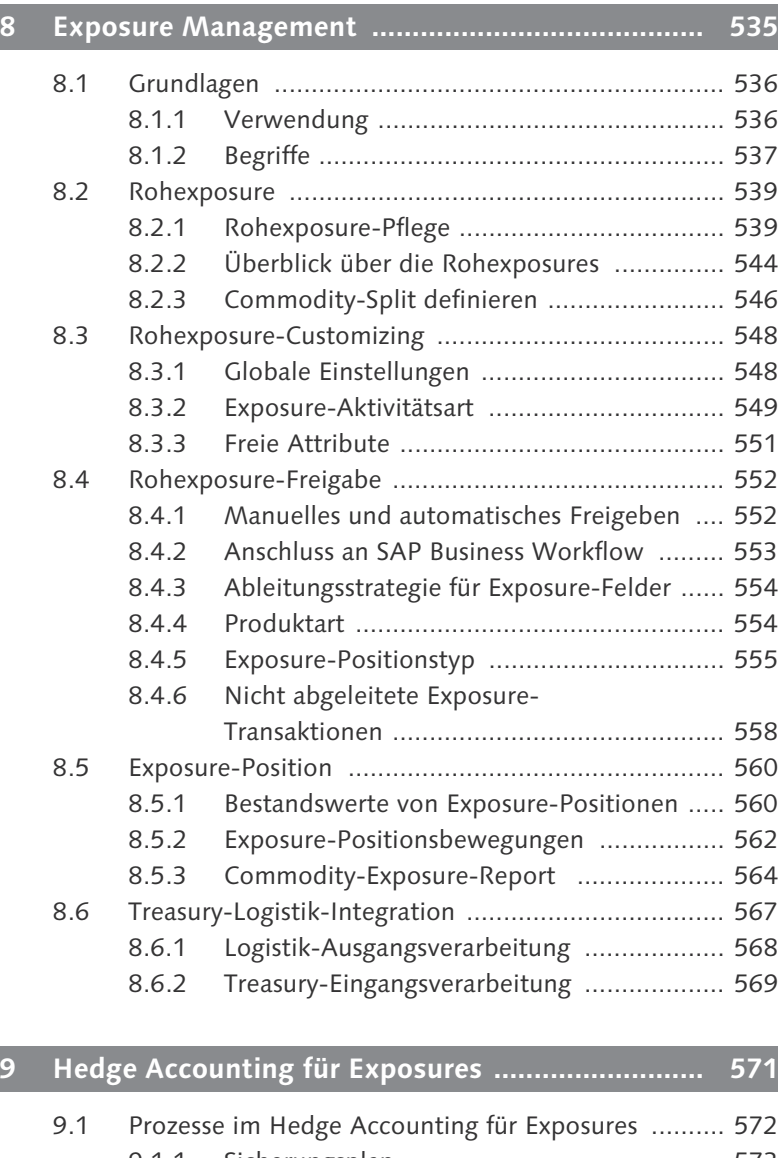

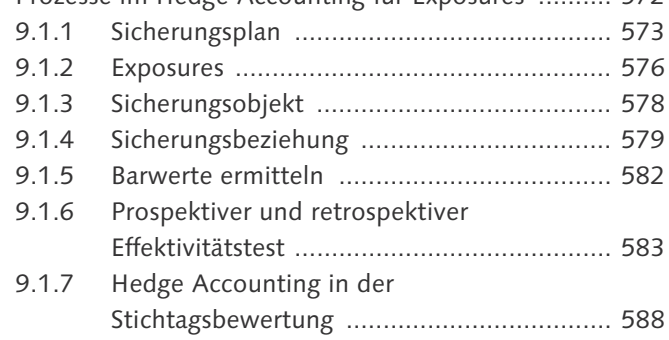

![](_page_9_Picture_125.jpeg)

#### **10 Hedge Accounting für Bestände ........................... 645**

## 10.1 Prozesse im Hedge Accounting für Bestände ........... 647 10.1.1 Hedge Accounting als integraler Bestandteil der Bestandsverwaltung ............................. 647 10.1.2 Sicherungsbeziehung ................................. 648 10.2 Bestandsverwaltung in Sicherungsbeziehungen ....... 667 10.2.1 Designation in der Bestandsverwaltung – Phänomenologie ........................................ 667 10.2.2 Konzept des Unterbestands ....................... 669 10.2.3 Bewertung und Hedge Accounting ............. 670 10.2.4 Dedesignation ........................................... 674 10.2.5 Customizing ............................................... 676 10.3 Effektivitätstest ....................................................... 682 10.3.1 Effektivitätstest mit und ohne Wertermittlung .......................................... 682 10.3.2 Effektivitätstestmethode ............................ 683

![](_page_10_Picture_122.jpeg)

# **11 Reporting mit dem Informationssystem ............... 705**

![](_page_10_Picture_123.jpeg)

# **12 Portfolio-Controlling mit den Analyzern .............. 779**

![](_page_10_Picture_124.jpeg)

![](_page_11_Picture_128.jpeg)

![](_page_12_Picture_121.jpeg)

# **13 Schnittstellen und Erweiterungen ........................ 999**

![](_page_12_Picture_122.jpeg)

## **14 Gesetzliche Vorschriften ....................................... 1037**

![](_page_12_Picture_123.jpeg)

19

![](_page_13_Picture_110.jpeg)

# **15 Integrations- und Systemwerkzeuge .................... 1049**

![](_page_13_Picture_111.jpeg)

# **Anhang .......................................................................... 1075**

![](_page_13_Picture_112.jpeg)

# **Index**

## **A**

Abfragemodus 530 abgeleitete Bewegung 80, 107 abgeleiteter Geschäftsvorfall 345, 1029 gleicher Status 430 offline 430 online 429 Status Plan 429 Abgrenzung 386, 1033 antizipative 386 Differenzenverfahren 386 Methode 391 Rücknahmeverfahren 386, 1029 transitorische 386 Verfahren 391 Abgrenzungsbewegung 103 Abgrenzungsposten Kaufwert 316 Ableitungsregel 821 Ableitungstool 433, 1020, 1049 Ablösungswährung 492 Abrechnung 140 ABS 34 Abschlussdatum 717 Abschreibungsregel 362 Abstimmkonto 440 abstrakter Risikofaktor 861 abstraktes Commodity 58 Abwicklungstyp 122, 140 Accounting-Kreis 57, 312, 320 Add-on-Faktor 975, 980 Adressausfallwahrscheinlichkeit 972, 981 Adressrisiko 30, 783, 969 Aggregationstyp 860, 861 Agio 315, 370, 376 AIS 962, 1040 Aktie 34, 118 Aktienindex 502 Aktiensplit 288 Aktientausch 288, 294

Aktivbestand 272 Aktivdepot 81, 272 aktive Definition 920, 921, 923 aktivierte Dividende 282 aktivierte Kosten 315 Alert 189, 242, 257 Arten 244 Kategorie 242 senden 245 Wartezeit 244 Alertmonitor 145, 245 Altdatenübernahme 1054 amortisierter Anschaffungswert 317 Amortisierung 315, 341, 358, 370, 1029, 1032 Bruttoverfahren 376 inkrementelle Methode 372 LAC 373 Negotiation Spread 315 SAC 373 Analyse(RM) 790 Analysemerkmal 785, 793 Analysemerkmal, Auslieferungs-Customizing 814 Analysestruktur 793, 799, 802, 803, 805 aktivieren 803, 804 Auslieferungs-Customizing 814 Transport 805 Analyzer 30 Analyzer-Informationssystem 904, 962 Formeln 960 Layout 959 Änderungsbeleg 143 Änderungsparameter 1003, 1011, 1012 Anforderungsprofil 526 Angebotsübersicht 146 Anleihe 33 ABS, MBS 34 amortisierende 33 Auslosungsanleihe 34

Emission 34 mit Kündigungsrechten 34 mit Ratentilgung 34 Optionsanleihe 34 stücknotierte 33 Stufenzinsanleihe 33 Wandelanleihe 34 Annualisierungsfaktor 954 annuitätische Tilgung 116 Anrechnungsbetrag 783, 976 Anrechnungsbetragsermittlung 794, 968, 971 Anschaffungswert 317 antizipative Abgrenzung 386 Anwendungslog  $\rightarrow$  Exposure Anzeigewährung 722, 731 Application Framework 163 Application Link Enabling (ALE) 1004 Arbeitsbereich 649 Arbeitsvorrat 142 Archivierung 1070 Archivierungsobjekt TRTM\_CO 1072 TRTM\_EXPOS 1073 TRTM\_FTR 1071 TRTM\_HMLOG 1074 TRTM\_LM 1074 TRTM\_REXP 1073 TRTM\_TPM 1073  $Assessment \rightarrow Effectivitäts$ nachweis Asset Backed Securities 34 asynchroner Datafeed 525 Audit Information System (AIS) 962, 1040 Auflösung der Sicherungsbeziehung 580, 593, 594, 595, 596 Ausfallrisikolimit 790, 815, 968 Ausfallrisikolimit, Merkmale 815 Ausfallrisikoregel 970, 974, 978, 981, 989

Ausfallrisikoregel, Ableitung 970 Ausfallwahrscheinlichkeit 974, 980, 981 Ausstattungsbewegung 103 Auswertungsart 603, 608, 609, 613, 730, 792, 836, 970 Auswertungsdatum 834 Auswertungsverfahren 918 Monitor 928 Version 919 Auswertungswährung 722, 731 automatische Fixingbearbeitung 137 Average Rate Fixing 138

# **B**

Backtesting 883, 930 BAdI 432, 461 BAdI JBA\_SFGDT 844 Bankbuchung 434 Bankverrechnungskonto 439 Barrier-Option 32 Double Barrier-Option 32 Knock-in 32 Knock-out 32 Barwert 126, 355, 513, 582, 608, 783, 834 Barwertablage 514 Barwertanalyse 886 Barwertart 362 Barwert-Ast 907 Barwertrechner 834 Basiskennzahl 910 Basiskennzahl, abstrakte 915 Basisportfolio 811, 853 Basispunkt 687 Basispunkt Dollar-Offset 687  $BBAS \rightarrow Berechnungs basis$ bebuchbarer Knoten 808 Behandlung Erfolge 360, 615 Belegart 436 Belegnummer 425 Benchmark 908, 945 Composite-Benchmark 946 Devisen-Benchmark 946

feste Zinsrate 946 Index-Benchmark 946 Benchmark-Lauf 952 Benchmark-Stammdaten 946 Benutzermenü 171 Berechnungsart 574, 588, 604, 607, 630 Berechnungsbasis 977, 979, 980 Berechnungstyp 271, 607, 630 Barwert 631, 637, 638 Cashflow-Differenzen Forwardkurs diskontiert 644 Cashflow-Differenzen gemäß Kassakurs 634 Clean-Price hypothetisches Derivat 612, 642 hypothetisches Derivat 612, 642 innerer Wert hypothetisches Derivat 612, 637, 644 Korrelation 613 Option, innerer Wert Forwardkurs 637 Option, innerer Wert Forwardkurs diskontiert 637, 644 Option, innerer Wert Kassakurs 619, 637 Berechtigung Standing Instructions 80 Steuerprüfer 1042 Berechtigungsprofil 172 Berechtigungsprüfung für logische Datenbanken 753 Berichts-Berichts-Schnittstelle 756 Bestand Aktivbestand 272 Buchbestand 262 Einzelbestand 304, 328 externer 26, 261 interner 27, 261 Lot-Bestand 268 Passivbestand 272 Short-Bestand 273 Bestandsänderungstyp 263, 317, 679 Bestandsbewegungsliste 318, 467, 705

Bestandsbuchung 434 Bestandscube 772 Bestandsführung 27 Bestandsführungstyp 338 Bestandsführungsverfahren 338, 615, 630, 670 Bestandskennzeichen 332, 670, 1028, 1058 Bestandsliste 705 bestandsrelevante Kennzahl 723 Bestandsverwaltung 27 externe 267 interne 311 Bestandswährung 334, 436, 439, 481, 722 Betafaktor 502 Betafaktorart 503 Beteiligung 34 Betrag der Bewegung 738 periodengerecht abgegrenzter 737 Bewegung 102 abgeleitete 80, 107, 737, 1028 verarbeiten 736, 738 Bewegungsart 103, 263, 458 finanzdisporelevante 465 Zahlungsanordnung zulassen 458 Bewegungstyp 103 Bewertung 352, 679 Devise 315 einstufige Kursbewertung 358, 615 erfolgsneutrale 723 erfolgswirksame 723 Futures 367 Index 315 Indexbewertung 369 manuelle 355 Margin-Abgrenzung 382 simulierte 723 Swapabgrenzung 382 Swapbewertung 383 Titel 315 Titelbewertung 362 Bewertung Hedge Accounting effektiver Anteil 590

freistehender Anteil 589, 669 ineffektiver Anteil 590 Zeitwert 590, 619 Bewertungsbasis 369 Bewertungsbereich 313, 320, 437, 438, 575, 602, 713, 725, 782, 826, 886 führender 575, 602 zahlender 418, 419, 449 Bewertungsbewegung 103 Bewertungsdatum 835 Bewertungsfaktor 973 Bewertungsfaktorfindung 972, 981 Bewertungsklasse 314, 393 allgemeine 323 spezielle 323 Bewertungsklassenumbuchung 393, 395 Bewertungsprotokoll 673 Bewertungsregel 613, 792, 836 Bewertungsschritt 340, 358, 588, 615 Bewertungswährung 322, 347, 451, 481, 722 Bezugsrecht 288, 294 Bilanzkennzeichen 334 Binomialbaum 844 Black-Scholes 844 Bondemission 34 Bootstrapping 484 Branche 712, 732 Branchensystem 712, 718, 732 Bruttoverfahren 376 Buchbestand 27 buchhalterische Bewertung 352, 356, 615, 634, 677, 1029 Buchindex 369 Buchswapwert 383 Buchung debitorische 434, 440, 447, 450, 1030 manuelle 280, 283, 430, 1030 Buchungsfreigabe 420 Buchungsjournal 425, 460, 462, 705

Buchungskreis 57, 312, 320 Buchungskreislösung 443 Buchungsprotokoll 424, 590, 592 Buchungsschema 435 Buchungsschema, Fortschreibungsart 437 Buchungsschlüssel 437 Buchungsstatus 736 Buchungsstatus TRL 736 CFM 736 Ledger-Buchungsstatus 736 zu fixieren 423, 429 zu stornieren 426 Buchungstyp 434 Buchwert 317 Business Add-in (BAdI) 1002, 1020, 1026, 1031 Business Application Programming Interface (BAPI) Architektur 1010 finanzinstrumentspezifisches 1006 finanzinstrumentübergreifendes 1007 Gesamtgeschäft 1009 Hedge Accounting für Exposures 1013 Stammdaten 1011 testen 1007 Verbuchung 1009 Business Content 769 Business Function 38 Business Object Repository (BOR) 1003, 1004 Business-Objekt 1001 Business-Objekttyp 1001

# **C**

Callable Bond 294 Cap 32, 115, 154, 644 Cashflow am Horizont 613, 843 Cashflow-Hedge 578, 585, 588, 596, 597, 626, 629, 639, 642, 650 Cashflow-Kennzeichen 613, 615, 832

CFM 35 Clearing Account 28 Close 302, 320 Close-Margin 309  $CML \rightarrow SAP$  Loans Management Collar 581, 638, 644 Commercial Paper 31, 126, 134, 151 Commercial Paper, Schnellerfassung 95 Commodity 58 abstraktes 58 Floating 550 Marktdaten 495 Preise 495 Preiskurve 495 Commodity Forward 160 Commodity Price Engine (CPE) 496 Commodity Swap 161 Commodity-Art 56 Commodity-Bestandsreport 705 Commodity-Exposure-Report 564 Commodity-Future 71 Commodity-Kurvenart 497 Commodity-Preise 1034 Commodity-Risiko 574 Commodity-Split 546 COMPLETE\_INDICATOR 1011 Compound-Option 32 Continuous-Compounding 490 Corporate Finance Management (CFM) 35 Credit Risk Analyzer 968 Critical Terms Match 583, 685 Cross-Rate-Rechner 125 current Value 683, 700 Customer-Exit 1025 Customizing-Prüfung 446

# **D**

Darlehen 419, 1067 Darlehensnummer 332 Darlehensverwaltung 76, 412 Darlehensvorkauf 160 DART 1043 DARWIN 35 Data Retention Tool (DART) 1043 Datafeed 521, 525 DataSource 0CFM\_DELTA\_POSITIONS 771 0CFM\_INIT\_POSITIONS 771 0CFM\_MARKET\_VALUES 777 Dateischnittstelle 521 Datenbank 162 Datenbild Geschäftsverwaltung 96 Datenquelle 528 Datenquelle für Datenfeed definieren 528 Datumsformat 89 Debitor 76 Debitorennebenbuch 453 debitorische Zahlung  $\rightarrow$ Buchung, debitorische Decay-Faktor 865, 866 Dedesignation  $\rightarrow$  Entkopplung der Sicherungsbeziehung Depot 80, 268, 326 Aktivdepot 272 Passivdepot 272 Depotbank 76 Depotbestandskennzeichen 333 Depotfinanzstrom 269, 276, 1029 Depotgattungsbestand 970 Depotgattungsfinanzstrom 705 Depotgruppe 82, 326 Depotliste 148 Depotumbuchung 285, 1029 Depotverwaltung 27, 269, 270, 278 Designation 572, 657 Marktdaten 658 Marktdatencontainer 658 Devisengeschäft 91, 123, 124, 154, 173, 1008, 1011

Devisengeschäft, Intercompany-Funktion 32 Devisenkassageschäft 32 Devisenkurs 475, 476, 714 Devisenoption 32, 117, 621, 637 amerikanische 32 Barrier-Option 32 Compound-Option 32 Correlation-Option 32 europäische 32 FX Average Rate Option 32 FX Basket Option 32 FX Forward Rate Volatility Agreement 32 Non-deliverable Forward 32 Devisenspoteffekt 574, 634 Devisenswap 32 Devisenswapsätze 475, 476 Devisentermingeschäft 32, 379, 574, 608, 621, 623, 624, 633 Differenzenverfahren 386 Differenzierung 325, 466, 471 Differenzierung, Bestandsposition 721 DIG G7 Methode 1 605 digitale Devisenoption 32 Hit-at-End-Binary-Option 32 One-Touch-Binary-Option 32 Disagio 315, 370, 376 Dispositionsebene 464 Dividende, aktivierte 282 DMS-Dokument 664 Document Management System (DMS) 188, 215, 662 Dokumentation 653, 661 Dokumentation, Sicherungsbeziehung 1036 Dokumentenmanagementsystem 188, 215, 662 Dollar-Offset-Methode 606, 685 Downside-Risiko 955 Drawable Bond 294

#### **E**

Early Repayment 105 EEV 915 EEV1 916 EEV2 916, 926, 935 Effective Portion 590 effektiver Anteil  $\rightarrow$  Bewertung Hedge Accounting Effektivitätsbewertung 581, 584, 585, 588, 604, 616 Effektivitätsnachweis 581, 584, 585, 588, 594, 604, 616 Effektivitätsnachweisart 604, 605 Effektivitätsprognose 593 Effektivitätsprüfung 583, 584, 593, 600 Effektivitätsrate 606, 608, 686 Effektivitätstest 660, 672, 682, 699 Detailprotokoll 581, 586, 587, 591, 610, 643 manuell effektiver 698, 702 prospektiver 583, 593, 651 retrospektiver 583, 588, 594, 651 Effektivitätstestmethode (ET-Methode) 651, 683, 684 Effektivzinsberechnung 271 Eigenkapital-Reklassifikation automatische 597, 636 manuelle 596, 636 Einbuchen Bezugsrechte 288 junge Aktien 288 Einstiegsbild Geschäftsverwaltung 91 Einzelbestand 268, 304, 328, 330, 1060 Einzelgeschäftsprüfung, integrierte 783, 969, 971, 989, 990 Einzelregulierung 456, 458 Einzelsatzergebnisdatenbank 915 Einzelsatzverfahren 913 Einzelsatzverfahren, Filter 851

einziges Sicherungsobjekt  $\rightarrow$ Sicherungsobjekt Elementargeschäft 830 Elementtyp 863, 866, 874 Emissionswährung 478 Emissionswährungsumstellung 288, 290 Emittent 62, 76 Emittentenrisiko 969 Endergebnisverfahren 915 Filter 851 für additive Kennzahlen 916 für nicht-additive Kennzahlen 916 Endergebnisverfahren 1 916 Endergebnisverfahren 2 916, 926, 935 endfällige Tilgung 116 Enhancement Package 38 Entkopplung der Sicherungsbeziehung 581, 593, 595, 596, 624, 636, 674 Ereignistypkopplung 143 Erfolgsart 737 Erfolgsbuchung 434, 435, 441 erfolgsneutrale Bewertung 723 Devise 316 Index 316 Titel 316 Ergebnis verdichten 733, 742 Ergebnisanalyse 790 Ergebnisdatenbank 514, 851 Ermittlung von Einzelsätzen 930 Prozessübersicht 902 Ermittlungsverfahren 972, 978, 984 Ertragsklassifikation 743 Erweiterung 30, 168, 999, 1024 Erweiterungsparameter 1003 Erweiterungsspot 1026, 1031 ESV 913 exklusive Plandaten 727 exogener Cashflow 937, 941, 942 Exposure 576, 767, 976 Ableitungsstrategie 554 Aktivitätsart 539 Anwendungslog 570

automatischen Positionsabgleich erlauben 548 BADI\_TEX\_DERIVE\_EXP\_ FIELDS 554 brutto 973 Commodity-Exposure-Bewegungsart 549 Devisen-Exposure-Typ 549 Diffenrenzierungskriterien 556 differenzierende Merkmale 556 Differenzierung 556 Exposure-Ansatztyp 550 Feldauswahl 549 fix 550 fix und variabel 550 freies Attribut 551 Freigabe simulieren 546 globale Einstellungen 548 Herkunft 540 Integration 568, 569, 570 Lieferdatum 542 netto 973 ohne Preise 550 Position 560 Positionsbewegung 562 Positionstyp 555 Produktart 554 Rohexposure 539 SAP Business Workflow 553 Transaktion 558 Transaktion FTREX7 546 Treasury Exposure Notification 567 Treasury-Logistik-Integration 567 variabel 550 variable Preise 542 Version 540 Vorgangstyp 548 Vorgangstypänderung erlauben 548 Zahltermin 542 Exposure Management 28 Commodity-Preisrisiko 536 Customizing-Pfade 536 Fremdwährungsrisiko 536 Version 535 Exposure-Analyse 1034

Exposure-Transaktion 576 externe Kennzahlen 790 externes Konto 27, 1033 Extraktor 768

#### **F**

Fair Value 834 Fair-Value-Hedge 578, 616, 618, 626, 629, 639, 641, 650 Fälligkeit 110 Fälligkeitsliste 145 FAS 133 571, 583, 604 Fazilität 148, 152 bilaterale 31 Funktionen 1027 syndizierte 31, 718 Fehlerprotokoll 733 Feldauswahl 119 Festgeld 31, 104, 106, 123, 124, 134, 150 Festgeld, Schnellerfassung 95 FIFO 330 Filter 100, 845, 913 mit freien Abgrenzungen 845 zu Portfoliohierarchien 845, 854 Filtertyp 845 Filter zu Portfoliohierarchien 850 Filtergruppe 849 mit freien Abgrenzungen 849 FIN\_TRM\_CORR\_FW 186 Financial Supply Chain Management (FSCM) 31, 32, 33, 34, 35 Finanzbuchhaltung 420 Finanzobjekt 784, 787, 788, 989 Finanzobjekt, Ausfallrisikolimit 984 Finanzobjektintegration 785, 815, 989 Finanzobjektintegration, automatische 989

Finanzobjektkomponente 791, 817, 818, 824 Analyse(RM) 824, 825 Ausfallrisikolimit 825 Finanzobjekttyp 816 Finanzstrom 99, 1033 Finanzstrom, Neuberechnung 134 Finanzstromgeschäft 31, 151 Firma 57 Fixieren 423, 429 Fixing 137 Floater 33 Floor 32, 154, 644 FO-Integration 816 Folgekondition 108, 109 Fonds 34, 418, 466 Fondsumbuchung 468 Fördermittelmanagement (PSM-GM) 466 Förderung 418, 466 Formel-ID 976, 979 Fortschreibungsart 262, 676 abgeleiteter Geschäftsvorfall 347, 406 Abgrenzung 390 Bestandskomponente 317 buchungsrelevante 440 Buchungsschema zuordnen 437, 447 Depotverwaltung 270 Ersetzung von 680 finanzdisporelevante 465 Kapitalmaßnahme 293 Positionskontoverwaltung 310 Rechtetyp 295 Fortschreibungsmethode 110 adjusted 110 rhythmisch 110 unadjusted 110 Forward 160 Forward Rate Agreement (FRA) 32, 155, 644 Discount Style 32 Normal Style 32 Forward-Kurvenart 484 Forward-Style-Kurven 500 Forward-Zinssatz 484 Free-Standing Portion 589 Freigabebedingung 142

Freigabeverfahren 142 Freigabeworkflow 666 freistehender Anteil  $\rightarrow$  Bewertung Hedge Accounting Fremdwährungsbewertung 358, 615 Fremdwährungsrisiko  $\rightarrow$ Wechselkursrisiko Frühwarnsteuerung 985, 987  $FSCM \rightarrow Financial Supply$ Chain Management (FSCM)  $FS\text{-}\mathrm{CML} \rightarrow \mathrm{SAP}$  Loans Management Full-Fair-Value-Sicherung 574, 630 Funktionsbaustein LDB\_PRO-CESS 759, 763 Future 34, 118, 156, 301, 367 Future-Stammdaten 60 Future-Style-Kurven 497

**G**

Gattung 60, 148 Gattungsdaten 60, 479, 722, 1033 Gattungsstammdaten 61, 1032 GDPdU 1041 Geldhandelsgeschäft 426 generisches Geschäft 628, 831 Geschäft ändern 127 anlegen 86, 127 anpassen 130 anzeigen 127 ausführen 129 ausüben 130 bearbeiten 86 Definition 85, 86 Dividende anpassen 130 erfüllen 130 fixieren 130 Freigabe 131 Historie 128 Knock-in 129 Knock-out 129 Kontrolle 131, 145 korrigieren 130

kündigen 128 prolongieren 128 seitendupliziertes 717 stornieren 127 Übersicht 146 Überwachung 131 verfallen 130 Vorbelegung 89 vorzeitige Abwicklung 129 Geschäfte mit Finanzströmen 147 Geschäftsart 54, 420 Geschäftsbearbeitung 92 Geschäftsbereich 82 Geschäftserfassung 92 Geschäftsfreigabe 147 Geschäftsjahr 649 Geschäftsnummer 332 Geschäftspartner 74, 712, 722, 726 Geschäftsverwaltung 26, 85 Bewegungen buchen 421 Datenbild 96 Einstiegsbild 91 Sammelbearbeitung 94 Geschäftsvorfall 265 Geschäftsvorfall, abgeleiteter 317, 319, 342, 345, 428, 429, 677, 1029 Geschäftsvorfallstyp 265 gesicherte Stände 884, 890, 914 Gewinn- und Verlustrechnung (GuV) 434 Gitteranalyse 899 Governance, Risk und Compliance (GRC) 1038 Process Control 1039 Repository 1038 Risk Management 1039 Griechen 889 Grundgeschäft 654 Grundlauf 931 Grundsätze zur Durchsicht und Prüfbarkeit digitaler Unterlagen (GDPdU) 1041 GruppFindung 456 Gültig-ab-Datum 108 Gültigkeit 792, 913 GuV 876

#### **H**

HACC-Rule 671 Haltedauer 857, 863, 867 Haltekategorie 314, 398 Handel 122 handelbare Option 34, 118, 158, 301 handelbares Finanzinstrument 118 Handelsentscheidung 122 Handelsfunktion 123, 127 Handelsplatz 62, 478, 481 Händlerberechtigung 126 Hauptbewegung 103 Hauptbuch klassisches 441 neues 441 Hauptdarlehensnehmer 76 Hausbank 74, 78 Hausbankkonto 75, 439 Haushaltsmanagement (PSM-FM) 418, 466 Hauswährung 451, 722 Hedge Accounting für Bestände 571 Hedge Accounting für Exposures 571, 572 Hedge Accounting für Exposures aktivieren 593, 601 Hedge Adjustment 671, 674 Hedge Management 29 Hedge Ratio 606, 686 Hedge-Accounting-Regel 671, 681 Heimatbörse 481 HIFO 330 Höchstalter Kurs 842 Horizont 835 HTML-Datei 525, 526 Hull-White 844 hypothetisches Derivat 612

## **I**

IAS 39 571, 583 Impairment 316, 356, 358 Incoterm 57 Index 502

Indexanleihe 33, 369 Indexart 503 Indexbewertung 358, 369 Index-Linked Bond 33, 369, 502 Ineffective Portion 590 ineffektiver Anteil  $\rightarrow$  Bewertung Hedge Accounting Information Ratio 955 InfoSource 0CFM\_MARKET\_RATES 777 0CFM\_POSITIONS 771 Initialisierung 1063 Initial-Margin 301 Inklusivkennzeichen 89 inkrementelle Methode 371 Interest Rate Guarantee 32 Interface 999 Interimslimit 987 Intermediate Document (IDoc) 1005 interner Devisenhandel 175, 1028 Internes Kontrollsystem (IKS) 1039 Interpolation 488, 1031 Interpolationsverfahren 488 Interpretation Depotgruppe 728 Interpretation Leitwährung 728 Intrakonzerngeschäfte 404 Investitionspool 418, 469 Investmentanteil 34 IRG 32

# **J**

Jensen\_fs Alpha 956 Journal der Finanzgeschäfte 146 junge Aktie 288

#### **K**

Kapitalerhöhung aus Gesellschaftsmitteln 288

Kapitalherabsetzung 288 Kapitalmaßnahme 34, 287, 430, 1029 manuelle 289, 292 Sortierung 293 Kapitalmaßnahmetyp 288 Kapitalveränderung 103 Kaufindex 370 Kaufwert 315 Kennzahlen 314 Monitor 928 nicht-additive 812 Version 919 Kennzahltyp 905 Kennzahltyp, Attributvererbung 910 Kennzahltyphierarchie 905 Market Risk Analyzer 906 Portfolio Analyzer 907 Kennzeichen Analyse aktiv 791 Klammerung 799 Klassensystem 74 Klassifizierung  $\rightarrow$  Value at Risk klassisches Hauptbuch 441 Knoten CONDITIONS 714 CONDITONDS\_UL 716 FLOWS 714 FLOWS\_UL 715 FORMULA 714 INTEREST\_ADJ 714 LDB 851 MAIN\_DATA 712 PAY INFO 714 UNDERLYING 715 Kompensation 457 Kompensationsgeschäft 380, 843 Komponente 314 abgeleitete 314 originäre 314 Komponenten-Commodity 546 Kondition 63, 108, 714 Konditionsart 63, 68, 109, 271 Konditionstyp 108 Konfidenzniveau 857 Konsolidierungsstufe 860

Kontenfindung 431, 433, 447, 449, 451 Altdatenübernahme 1063 Überblick 440 Kontenlösung 442, 443, 446 Kontenplan 438 Kontierung 441 Kontierungsreferenz 334, 400, 432, 439, 670, 721 Kontierungsreferenz, historische 733 Kontierungsreferenzrmittlung 433 Kontierungsreferenzumbuchung 400, 434 Kontoauszug 452 Kontosymbol 402, 433, 438 Kontosymbol, Initialisierung 1065 Kontrahent 76 Kontrahentenrisiko 969 Konvexität 898 Korrekturlauf 931 generischer 933 manueller 934 Korrelation 512, 862 Korrelationsart 513 Korrelationskoeffizient exponentiell gewichteter 865 klassischer 864 Korrelationsmatrix justieren 868 Korrespondenz 28, 79, 179, 186 Abrechnung Geschäft 206 ACK-Nachricht 231 AMND-Nachricht 231 Änderungsnachricht 231 Anerkennungsnachricht 190, 231 Anlage 254 anzeigen 245 Attribute 202 Ausgangsprozess 208, 217 BAdI 228, 253 Berechtigung 247 BIC-Code 214 CANC-Nachricht 231 Eingangsnachricht 231 Eingangsprozess 206, 207, 226

Ereignis 254 Erweiterungsspot 253 Format 195, 256 Format-Metatyp 193, 256 Formatzuordnung 200 Fragment 229 Freigabe 190, 222, 253 Genehmigerliste 223 Geschäftspartnergruppe 201, 208, 209, 210 Geschäftsstatus 189 Historie 186 interner Empfänger 201, 209 Kommunikationskanal 192, 257 Kommunikationsprofil 196, 209, 210 Korrespondenzempfängerart 196 Korrespondenzklasse 194, 207 Korrespondenzpartner 200 Korrespondenzvorfall 211 logische Nachricht 229 Mapping 188, 213, 230, 233 Mapping-Regeln 234 Mapping-Tool 233, 237 Merge 230 Migration 185 Nachricht 187 NACK-Nachricht 231 negative Anerkennungsnachricht 231 Nummernkreis 215, 239 senden 223 Split 229 Stornonachricht 231 SWIFT-Code 214 SWIFT-Format 212 Verknüpfung 231, 238, 249 Zuordnung 249 Korrespondenz alt 181 Abgleich 184 Bestätigung 184 Gegenbestätigung 183, 184 Istsatz 181 Korrespondenzart 183

Korrespondenzmedium 181

Korrespondenzmonitor 182, 184 Korrespondenzvorfall 183 Plansatz 181 Korrespondenzabgleich 1026 Korrespondenzausgabe 1028 Korrespondenz-Framework 187 Korrespondenzmonitor 187, 246, 1026 Korrespondenzobjekt 187, 189, 251 abgleichen 189 Anlage 187, 250 anzeigen 188 Depotumbuchung 220 Ereignis 189 Freigabe 188 Geschäft 217 kundeneigene Felder 218, 220, 253 manuelle Anlage 221 Status 190 zuordnen 189 Kostenstelle 434 Kreditlinie 152 Kreditrisiko 969, 973 Kündigungsgeld 31, 134, 151 Kündigungsgeld, Schnellerfassung 95 Kursart 362, 477, 731 Kursberechnung 731 Kursbewertung einstufige 481 für Devisentermingeschäfte 358, 615 Kursgewinn 346 Kurstyp 322, 476 Kursverlust 346

#### **L**

Länderrisiko 969 Lauf 930 Laufzeit 62 Ledger 445 Ledger, führendes 449 Ledgergruppe 445 Ledgerlösung 443, 444, 448 Leihedepot 81 Leitwährung, Interpretation 717 LIFO 330 Limitart 984 Limitbetrag 987 Limitinanspruchnahme 994 Limitleihe 987 Limitmanagement 783, 969 Limitmerkmal 794, 983, 985, 986 Limitproduktgruppe 984 Limitprüfung 126, 980, 991 Limitvorgabe 980, 983, 986, 994 Linear Amortized Cost (LAC) 373 lineare Regression 605, 606, 687, 689 Liquiditätsvorschau 463 LOFO 330 Logical Database Builder 709 logische Datenbank 600, 706 FTI\_TR\_CASH\_FLOWS 708, 744 FTI\_TR\_COMM\_DEAL\_EXP 747 FTI\_TR\_DEALS 709 FTI\_TR\_HEDGE 601, 749 FTI\_TR\_PERIODS 734 FTI\_TR\_PL\_CF 708, 743 FTI\_TR\_POSITIONS 599, 719 Logistik-Ausgangsverarbei $tung \rightarrow Exposure$ Logistik-Integration 1035 Long-Short-Kennzeichen 268 Lot 268, 326, 328, 331, 332 Lot-Bestand 268, 304, 326, 328 Loterzeugungstyp 330

#### **M**

Management of Internal Controls (MIC) 1039 manuell effektiver Effektivitätstest 698, 702

manuelle Buchung  $\rightarrow$ Buchung, manuelle manuelle Sollstellung  $\rightarrow$ Buchung, manuelle manuelle Zinsanpassung 135 manuelles Fixing 137 Mapping 1016, 1020 Margin Close-Margin 309 eines Repos 383 Variation-Margin 307 Margin-Abgrenzung 316, 358, 383 Margin-Buchung 430 Margin-Konto 27 Market Risk Analyzer 29, 723 Marktdaten 26 Marktdatenänderungsratenset (MDCR) 695 Marktdatenänderungsratenset (MDRC) 694 Marktdatencontainer 658 Marktdatenpuffer 528, 530 Marktdatenschnittstelle 521 Marktdatenschnittstelle, Dateiformat 524 Marktdatenset (MDS) 692, 693 Marktdatenshift 519 Marktdatenübernahme Dateischnittstelle 521 Tabellenkalkulation 531, 533 Marktkurse 724 Marktwertänderungsfrist 975, 981 maschinelle Sollstellung 280, 430, 1030 maschinelle Zinsanpassung 135 Maskierung 439 Maskierung des Bankverrechnungskontos 439 MBS 34  $Measurement \rightarrow Effectivitäts$ bewertung Mehrwährungsanleihe 33 Meldewesen 472, 1034 Menge 261 Mengenbuch 262, 329 Merkmalsableitung 821

Merkmalsableitungstool 1049 Merkmalsausprägung 805 Merkmalshierarchie 806, 854 Merkmalshierarchieknoten bebuchbarer 808 nicht bebuchbarer 809 Merkmalsklammerung 799 Merkmalsverwendung 810, 813 Migration 1067 Moneyness 505, 509 Moneyness-Berechnungsmethode 509 Monitor für Kennzahlen und Auswertungsverfahren 928 Monte Carlo 872 Mortgage Backed Securities (MBS) 34

## **N**

Nachbarschaftssuche 511 Nachricht 187 empfangen 188 senden 188 Nachweisart 604, 605 Nebenbuchbestandskennzeichen 333 negative Zinsen 1032 Negotiation Spread 376 Net-Present-Value 834 Net-Investment-Hedge 578, 629 Netting 452, 456, 462 Netting-Gruppen 970 Nettoverfahren 376 neues Hauptbuch 441 nicht bebuchbarer Knoten  $809$ nicht-additive Kennzahlen  $912$ Noise-Schwellenwert 611 Nominalanpassung 285 Nominalveränderung 104 Nominalzins 109 Notierung 476 Notierungsart 477 bruchnotierte 478 preisnotierte 478

prozentnotierte 477 punktnotierte 478 stücknotierte 477 Notierungswährung 478, 481 Notiz 101, 664 NPV 834 Nullsätze ausblenden 733

# **O**

Open 302, 320 Open TRTM 165 operatives Geschäft 535 operatives Reporting 144 Option 574, 590, 619 handelbare 34, 118, 301 OTC-Option 32, 117 Option auf Commodity-Future 71 Optionsanleihe 34, 294 Optionspreis 834 Optionspreisrechner 126, 834 Optionsschein 34 auf Aktie 294 auf Anleihe 294 auf Index 294 auf Währung 294 Overnight-Variation-Margin 308

# **P**

PA-Bewegung 942 PA-Bewegungsart 1031 parallele Rechnungslegung 267, 442 Parallelisierung 752, 776 Parametertransaktion 144 Parkupon 871 Parsatz 484 Partner (Engagement) 726 Passivbestand 272 Passivdepot 81, 272 PDF 663 PDF-Formular 216 Performance Presentation Standards 941

Period-Begin-to-Date-Rendite 940 Personenbuchung 434, 454  $PET \rightarrow prospektiver Effektivi$ tätstest PH-Blatt 851 PH-Knoten 851 PI-Message 1036 PI-Schnittstelle TreasuryDeal-Notification 1014 Plansatz Zins 131 Plansatzaktualisierung 133 Plansatzfortschreibung 132 Plansatzfortschreibungsmethode 132 Poolteilnehmer 469, 470 Poolzertifikat 469 Portfolio 326, 722 Portfolio Analyzer 30 Portfoliohierarchie 811, 851 anzeigen 853 deaktivieren 855 definieren 851 löschen 855 Positionskonto 82, 268, 301, 332 Positionskontobestand 304 Positionskontofinanzstrom 305 Positionskontoführung 27 Positionskontoverwaltung 301 Positionsmonitor 147, 1028 PPS 941 Prämienkondition 115 Preisanpassung 136 Preisanpassungsplan 146 Preisindex 502 Preiskompensierung 116 Preisrechner 834 Primärrisikoreduktion 972 Produktart 53 Produkttyp 148  $Profit \rightarrow Sicherungsprofit$ Programm RSAQCOPY 754 Prolongation 623 prospektiver Effektivitätstest (PET) 651, 660, 672, 675 Public Sector 1034 Public Sector Management 418, 466, 473

Purchase GAAP 350 Putable Bond 294

# **Q**

Query  $\rightarrow$  SAP Query

# **R**

Ratentilgung 63, 116 Rating 981 Readjustierung 948 Rebonato-Verfahren 868, 880 Recherche 899 Rechnungslegungsvorschrift 445 Recht 294, 430 Rechtetyp 294 Recovery Rate 972, 975, 980, 982 Recovery-Rate-Klasse 982 Referenz 138, 713, 718 Referenzgeschäftsvorfall 345 Referenznummer 425 Referenztyp 138 Referenzzins 482, 483 Registerkarte im Geschäft 87,  $96$ Analyse 102 Ausfallrisiko-Limit 102 Ausstattung 97 Commoditypreisanpassung 101 Finanzobjekt 102 Finanzstrom 99 Hedge Management 98, 1031 kundenspezifische 98, 168 Notizen 101 Partnerzuordnung 101 Status 101 Verwaltung 98 Wertpapierkursanpassung 101 Zahlungsverbindungen 99 Zinsanpassung 100 Zusatzbewegung 98 zusätzliche 71

Regulierer 76 Reklassifikation 595, 619 Reklassifikationsperiode 597 Rekonstruktion 710  $Relevanz \rightarrow Exposure$ Rendite Dietz-Methode 939 mit festem Startdatum 940 mit fester Periodenlänge 940 modifizierte Dietz-Methode 938 Money-Weighted Rate of Return 938 MWRR 938 Time-Weighted Rate of Return 937 TWRR 937 wertgewichtete 938 zeitgewichtete 937 Renditeintervalle 921, 948 Renditeperioden 919, 935, 939 Renditetyp 484 Repo 33, 118, 157, 383 Repo, Vorbelegung 1027 Reporting 29 Reporting Application Programming Interfaces (RAPI) 601, 759, 763 FTI\_LDB\_GET\_HM\_DATA\_ BY\_HEDGE 767 FTI\_LDB\_GET\_HM\_DATA\_ GENERAL 767 FTI\_LDB\_GET\_OTC\_DEAL1\_ DATA 765 FTI\_LDB\_GET\_OTC\_DEAL2\_ DATA 765 FTI\_LDB\_GET\_POS\_DATA 765 FTI\_LDB\_GET\_SECURITY\_ DEAL1 765 FTI\_LDB\_GET\_SWAP\_ DETAILS 765 Restlaufzeit 712, 732, 741 Restnominal 68 retrospektiver Effektivitätstest (RET) 651, 672, 675 Returntabelle 1003 Reverse Repo 33 Reversionsrate 509

Risikobindungsdauer 973, 975, 981, 987 Risikofaktor 858, 859, 873 Risikohierarchie 859 Risikosensitivität 972, 981 Risikoträger 829 Risikotyp 574, 973 RM-(Barwert)Puffer 730 Rohexposure 537 allgemeine Einstellung 540 automatisch freigeben 552 Benutzerdaten 543 Einzelsatz 541 freies Attribut 540 Freigabe 552 Freigabeart 550 Herkunft 540 Kontrollattribut 541 Menge 542 Position 541 Preisfindung 550 Unterrohexposure 543 Rolle 171, 1040 Routing 1016 Rückkaufvereinbarung  $\rightarrow$  Repo Rücknahmeverfahren 386 Rundungsregel 275

# **S**

Sachkontenbuchung 434 Saldenliste 598 Sammelbearbeitung 93, 146 Sammelbearbeitung, Geschäftsverwaltung 94 Sammelbestand 329 SAP Cash and Liquidity Management 463 SAP In-House Cash 460, 1030 SAP List Viewer (ALV) 756 SAP Loans Management 412, 419, 720 SAP NetWeaver BW 706, 768 SAP NetWeaver PI 1013 SAP Query 754 SAPscript-Formular 215 Sarbanes-Oxley Act (SOX) 1038 Schleifer-Noise-Methode 686

Schnellbearbeitung 96 Schnellerfassung 95 Commercial Paper 95 Festgeld 95 Kündigungsgeld 95 Schnittstelle 30, 999 Schwellenwert 611 Scientifically Amortized Cost (SAC) 373 Segment 811, 853 Sekundärrisikoausweis 972 Selektionsvariante 728 Sensitivitäten 898 Settlementrisiko 969, 973, 975, 980 Sharpe Ratio 954 Short-Bestand 273 Shortcut 90, 583, 604 Short-Rate-Modell 844 Sicherheitenbewertungsregel 972, 973 Sicherheitenstellung 970, 972 Sicherungsbeziehung 579 Sicherungsbeziehung, Dokumentation 653, 661 Sicherungsgeschäft 767 Sicherungsinstrument 654 Sicherungsobjekt 578, 767 einziges 575, 640, 644 ID 930 Sicherungsplan 573 Sicherungsprofil 649 Sicherungsstrategie 580, 588, 603, 622, 632, 639 Sicherungsszenario 649 Sicherungstyp 577, 578, 622, 630 Sicht 813 Simulation 124 Simulationsverfahren 861, 872 Smile 505 Sollstellung 271, 277 manuelle 280, 430, 1030 maschinelle 280, 430, 1030 sonstige Sachkontenbuchung 434 Sortino Ratio 955 Spezielle Ledger 444, 450 Spiegelgeschäft 173 Spotbewertung 316

Stamm-Commodity 546 Stammdaten 26 Future 60 Wertpapier 60 Standardabweichung exponentiell gewichtete 864 klassische 864 Standardbericht 754 Standardbranche 713 Standardbranchensystem 719, 733 Standardnotierung 476 Standing Instructions 454 Statistikart 865 Status 101 Status, Korrektur 142 Statusschema 141 Statusverwaltung 102, 140 Steuern 274 Steuern auf Wertpapierbestände 271, 274 Steuerungsparameter 718, 729 Stichtag 717, 726 Stichtagsbewertung 352, 356, 1029 stichtagsbezogener Bericht 720 Stichtagsreferenz 727, 738 Bestandsvaluta 727 Buchungsdatum 727, 736 Storno 425, 427 Bewegung stornieren 426 Vorgang stornieren 425 Stornobeleg 427 Stornoprotokoll 426 Struktur FTI\_LDB\_TR\_POSITI-ONS 721 Stückzins 316 Subposition 670 Swap 32 Cancelable Swap 32 Compound Swap 32 Constant Maturity Swap 32 Discount Swap 32 EONIA-Swap 32, 113 OTC-Zinsswap 120 Payerswap 32 Receiverswap 32 Währungsswap 32 Zinsswap 32, 120

Zinswährungsswap 32 Swapabgrenzung 316, 358, 382, 635 Swapbewertung 316, 358, 382, 635 Swaption 32 SWIFT 1026 Switch 39 synchroner Datafeed 525 Syndikat splitten 718 Szenarienverlauf 520 Szenario 517, 692, 835

#### **T**

Tabellenkalkulation 521 Tagesendverarbeitung 783, 969, 992 Tagesfinanzstatus 463 Tagesgeld 31 Tageswertberechnungstyp 704 Tageswertermittlungstyp 683 Tauschgeschäfte 728 Termingeld 31 Terminprüfung 126 Terminvorschau 110 Testausführungshistorie 661 Testplan 650, 692, 697 Testplantyp 650 TestRun 1002 Testselektionen 848, 931 thesaurierender Fonds 282 Tilgung 316 Tilgung, endfällige 116 Tilgungskondition 116 Tilgungsplan 63, 66 Tilgungsplanset 66 Time Value  $\rightarrow$  Bewertung Hedge Accounting Titelbewertung 358, 362, 481, 615, 632, 634, 679 Tochterkennzahl 910 Total Return Swap 155 Tracking Error 955 TRACV\_POST\_REL 441 Transaction Manager 30 Transaktion 576 AAEP1 930 AAEP2 934

AFHBMPH 949 AFO\_AP\_LOAN\_MMIG 823, 825 AFO\_AP\_LOAN\_MUPD 825 AFO\_AP\_POS1\_MMIG 822, 825 AFO\_AP\_POS1\_MUPD 825 AFO\_AP\_POS2\_MMIG 822, 825 AFO\_AP\_POS2\_MUPD 825 AFO\_AP\_TRTM\_MUPD 825 AFO\_FOI\_PP 823 AFW\_ACT1 814 AFW\_ACT2 814 AFWA 799, 806 AFWBM 946 AFWFL 845 AFWKF\_AA 927 AFWKF\_MD 928 AFWKF\_PA 918, 951, 956 AFWKF\_RA 927 AFWO1 936 AFWO2 936 AFWOBM 953 AFWPH 851 AFWS 810 AIS\_FORMULA\_DEF 960 AIS\_LAY\_DEF 959 AIS\_STDREP 962 AISGENKF 889 AISS 898 BAPI 1004, 1007, 1008 BDBG 1005 BP 76, 713 CMOD 1025 F110 455 F111 455, 458, 459 FC17 496 FCZZ 496, 501 FF70 463 FI12 74 FNV\_CSPRD 504 FNVS 757 FTR\_00 94 FTR\_ALERT 145, 245 FTR ALRT BTCH 245 FTR\_BAPI 1007, 1008 FTR\_BP\_BIC 214 FTR\_COCREATE 221 FTR\_COMATCH 241

FTR\_COMONI 221, 245, 246 FTR\_COSEND 223 FTR\_CREATE 92 FTR\_CSPRD 504 FTR\_DEALPOS 147 FTR\_EDIT 92, 425, 757 FTR\_EXT\_ASSIGN 209 FTR\_IMPORT 227 FTR\_INB\_ASSIGN 208 FTR\_INB\_FUNC 207 FTR\_INT\_ASSIGN 209, 210 FTR\_MASS\_EXEC 129 FTR\_MASS\_ORDR\_EXPIRY 130 FTR\_MASS\_SETTLE 140 FTR\_MASSAPPROVAL 223 FTR\_OPEN\_TRTM\_INIT 822, 825 FTR\_SAT\_ACTVT 212, 220 FTR\_SAT\_ALRT 243 FTR\_SEND\_APPRVL 223 FTR\_SWIFT\_IMPORT 227 FTREX12 1035 FTREX31 1074 FTREX32 1074 FTREX7 546 FTW1A 1045 FTWCS 1044 FTWP 1046 FW\_CSPRD 504 FW18 478 FWBS 283, 430, 1030 FWDG 148 FWDP 148 FWDU 246, 286, 1029 FWER 297 FWK0 291 FWSO 280, 430, 1030 FWZE 280, 430, 1030 S\_KK4\_13000289 983 FWZZ 61, 479, 481, 724 JBAI 884 JBAS 884 JBDO 787, 823, 978 JBDO1 788 JBIRM 491 JBNPV 514, 582 JBR4E 855 JBR5 855

FWKO 280, 430, 1030<br>FWUP 274 5\_KK4\_13000287 981 FWUP 274 JBR8 855 JBRBPC 479 JBRCT 806 JBRCU 805 JBRCV 806 JBREVAL 836 JBRF0 792 JBRI 899 JBRJ 899 JBRK 853 JBRP0 855 JBRR 859 JBRW 855 JBRX 886 JBVIR 506, 507 JBVIRC 506, 507 JBWH 806 JBYC 491 KLMAXLIMIT 980 KLNACHT 993, 994 PA\_FILLUTYPEMATCH 944 PAEP1 930 PAEP2 934 PAEPBM 952 PAEPBM\_RATIO 958 PARSPDEL 931 PFCG 171 PMSV 308, 309 PMVM 307, 309, 430 RAEP1 930 RAEP2 934 RASRPDEL 931 RCA00 832 RECON4 203 RECON5 181, 189, 203 RM\_98 824, 825 RMCM 832 RMV0 894 S\_ALR\_87008531 514, 515 S\_KK4\_13000287 981 S\_KK4\_13000302 983 SARA 1071 SBIW 777 SCPE\_PQ1 496 SCPE\_PQ3 496 SE18 1026, 1031 SE19 73, 170, 1026, 1031 SE71 216 SE80 764

SFP 216, 666 SLG1 227, 733, 1043 SM30 744 SM34 236 SMOD 1025 SO10 215 SPROXY 1016 SQ01 754, 755, 756 SQ02 754, 755, 777 SWETYPV 143 SWO1 1001 SXMB\_IFR 1016, 1018 TAN\_MDS 693 TANCC\_COMPARE 501 TANCC11 501 TANCCMASTER 497 TANMDCR 695 TAV1 138 TAV2 138 TBB1 421, 423, 424, 452, 466, 591 TBB1\_LC 1055 TBB4 389 TBCD 143 TBCS 137 TBD3 530 TBD4 528, 529 TBD5 524, 530 TBDA 530 TBDM 522, 524, 531 TBDN 524 TBEX 531 TBEXN 533 TBR1 457 TBR4 458 TBR5 457 TBR6 139, 638, 644 TBR7 139 TBR8 139 TBR9 139 TBRL 139 TBT1 126 TBZ1 184 TBZ11 182, 1026 TBZ12 183 TCL1 153 TCOM 146 TEM15 1035 TEM20 1034 TF00 94

THM10 595 THM11 595 THM12 595 THM14 595, 596 THM15 595 THM30 582 THM35 628 THM50 593 THM51 593 THM52 594 THM53 595 THM54 596, 636 THM58 597, 636 THM59 598 THM80 583, 584, 593, 600 THM81 596, 598 THM82 599 THM83 599 THM84 600 THMEX 573, 595, 602, 750, 1013 THMMM 626, 640, 642, THMRO 628 THMST 599 TI00 94 TI10 135, 136, 748 TI11 135, 136 TI12 135, 136 TI37 135, 136 TI4B 638  $T190$  421 TI91 94 TI92 94 TI93 421 TI94 146 TISCERN 705, 749 TJ01 146 TJ04 147, 744 TJ05 135, 136 TJ05\_REV 136 TJ06 145 TJ07 146 TJ08 147 TJ09 133, 136 TJ12 147 TJ13 136 TM\_60 148 TM\_60A 148 TM00 93

643 501 TPM88 471 TM0F 95 TM1F 95 TM20 96 TM21 134 TM22 126 TM30 126 TM3F 95 TMA5 795 TMCA 123 TMFM 134 TMSA 124 TPC2 1042 TPC4 1042 TPC6 1042 TPM\_CTY\_MASTER 57, 58, 71, 501 TPM\_CTY11 60 TPM\_INITIALIZE 1064 TPM\_LOCATION 59 TPM\_MIGRATION 185, 471, 1068 TPM\_TRCO\_FUTMD 499, TPM\_TRCO\_FWDMD 501 TPM1 352, 356, 476, 588, 670, 674, 697 TPM10 423, 424, 426, 427 TPM100 648, 662, 667, 720, 735, 745 TPM110 696 TPM112 698 TPM12 401, 599, 669, 705 TPM13 318, 401, 467, 599, 667, 705, 757 667, 705, 757<br>TPM15M 395 TPM18 351, 429, 592, 593, 641 TPM20 401, 425, 460, 462, 705 TPM22 285 TPM25 309 TPM26 262 TPM27 351, 430 TPM28 401 TPM3 433 TPM35 309, 430 TPM4 82 TPM40 204, 269, 705 TPM44 387, 724 TPM56A 473

TPM57A 333 TPM59 481, 724 TPM60 355, 514, 515, 582 TPM61 1059 TPM61A 1058 TPM63 1057 TPM63A 1060 TPM63C 1056 TPM63D 1061 TPM64 1058 TPM70 357 TPM73 357 TPM74 355 TPM75 357 TPM8 305 TPM80 468 TPM81 468 TPM82 399 TPM83 400 TPM85 470 TPM86 471 TPM87 471 TPM89 470 TPM9 83, 304 TPM90 471 TRIG\_IGT 404 TRMP\_PERFORMANCE\_MV 730 TRMP\_PERFORMANCE\_ST 730 TRMW 731 TRS\_SEC\_ACC 80, 212, 233 TS00 94 TSL00 94 TSL10 147 TSW2 184 TV21 517, 519 TV28 520 TVMD 524 TVS1 866 TX06 93, 623, 624 TX30 176 TX31 177 TXAK 126 TXV5 137 Transaktionstyp 577 Transaktionsvorgang 577 transitorische Abgrenzung 386

Translation 346 TreasuryDealNotification 1014 Treasury-Eingangsverarbei $tung \rightarrow Exposure$ Treuhandanlage 153 Treynor Ratio 955 Trinomialbaum 844

## **U**

Überfälligkeit 732 Übersetzungstabelle 526, 528 Ultimokennzeichen 89 Umbuchung 393 Umbuchung, Kontierungsreferenz 400 Umbuchungsbewegung 103 Umbuchungstyp 341, 393, 394 Umrechnungstyp 322 Umschlüsselungstabelle 521 Underlying 117, 715 Unterbestand 669, 670, 678 User-Exit 979

# **V**

Value at Risk 588, 592, 602, 616, 617, 630, 856, 897 Approximation der Barwertfunktion 872 Delta-Gamma-Verfahren 873 Delta-Position 873, 897 Delta-Verfahren 872 Gamma-Position 873, 897 GuV-Verteilung 897 historische Simulation 874 Kombinationsverfahren 877, 881 Konsolidierungsstufe 875 Marginal Value at Risk 885 Mean Excess Loss 884, 897 Monte Carlo 877 Monte-Carlo-Simulation 877 Structurized Monte Carlo 878

Value at Risk Contribution 885 Value-at-Risk-Art 879, 895 Varianz-Kovarianz-Ansatz 878 Vollauswertung 881 VaR-Ast 907 Variablenbelegungs-ID 977, 980 Variante 100 Variante Selektionsoptionen und Steuerungsparameter 728 Varianz-Kovarianz 861, 872 Variation-Margin 307, 316, 368 Verbrauchsfolgeverfahren 329 Verfall/Barrier-Check 146 Vergleichsberechnungstyp 688 Vergleichsmethode 608 Versicherungsaufsicht 472 Version 919 Version 1 990 Version 2 990 Versionsdatum 920 Verteilung der Erfolge 588 Vertragsabschlussdatum 717, 1027 Verwendung 264 Verwendungsstatus 667, 699 Volatilität 504, 862, 1030 historische 505 implizite 505 Zugriffsregeln 510 Volatilitätsart 506, 511 Volatilitätsdatenbank erste 505, 506 zentrale 505, 508 zweite 505 Volatilitätskurve 505, 508 Volatilitätsname 508, 510 Volatilitätsprofil 508 Volatilitätsstruktur 505 Vollansatz 314 Vorgang 120, 420 Vorgängerkondition 109 Vorgangshistorie 122 Vorgangsübergang 120 Vorzeichen Zahlbetrag 745

vorzeitige Abwicklung 624

#### **W**

Währungstausch 435, 436 Währungstyp 446, 449, 451 Buchungskreiswährung 446, 449 Hartwährung 449, 451 Konzernwährung 449, 451 Währungsumrechnungsart 731 Wandelanleihe 34, 294 Wechselkursrisiko 574, 633 Wert 261 Wertpapier 149 Stammdaten 60 Vorbelegung 1027 Wertpapierberechnung 1033 Wertpapierkennnummer 1032 Wertpapierleihe 147, 159 Wertpapierleihgeschäft 33 Wertpapiertermingeschäft 157 Workflow 131, 142, 971, 1027

#### **X**

 $\mathrm{XI}\rightarrow$  siehe SAP NetWeaver PI

## **Z**

Z1-Zugriff 1041 Z3-Zugriff 1043 Zahldaten 714 Zahlen 1034 zahlender Bewertungsbereich  $\rightarrow$  Bewertungsbereich Zahlprogramm 452, 455, 1030 für offene Posten 455 für Zahlungsanordnungen 455 Zahlung kapitalisierter Zinsen 113

Zahlungsabwicklung 452 Zahlungsanordnung 455, 458, 461, 1030 Zahlungsauftrag 461 Zahlungsdatum 745 Zahlungseingang 278 Zahlungsplan 147 Zahlungsreferenz 462 Zahlungsverbindung 78, 82, 99, 453, 455 Zahlungsverkehr 77 Zahlungsvorgang 437, 454 Zahlwährung 436, 439 Zeitmerkmale 712 Zeitwert  $\rightarrow$  Bewertung Hedge Accounting Zerobond 33 Zerobondabzinsungsfaktor (ZBAF) 482, 484, 493

Zerobondrendite 484 Zerokupon 871 Ziehung 152 Zinsanpassung 100, 131 Zinsanpassung aktualisieren 136 Zinsanpassungsdaten 714 Zinsanpassungskondition 112 Zinsanpassungsplan 146 Zinsderivat 426 Zinseffekt 574 Zinsen, variable 273 Zinsfixierung 274 Zinsgeschäft 31, 110, 113, 116, 152, 1027 Zinskapitalisierung 109, 113, 1027 Zinskondition 109 Zinskurve 482, 485, 486

Zinskurvenart 485 Zinsoption 644 Zinsperiode 110, 117 Zinsrisiko 574 Zinssplit 678 Zinsstruktur 485 Zinsstrukturkurve 485 Zinsswap 604, 612, 630, 641, 642 Zuordnungsvariante 949, 952, 958 Zusatzbewegung 98, 106 Zusatzkontierung  $\rightarrow$  Kontierung zusätzliche Registerkarten 71 Zuschreibungsregel 362